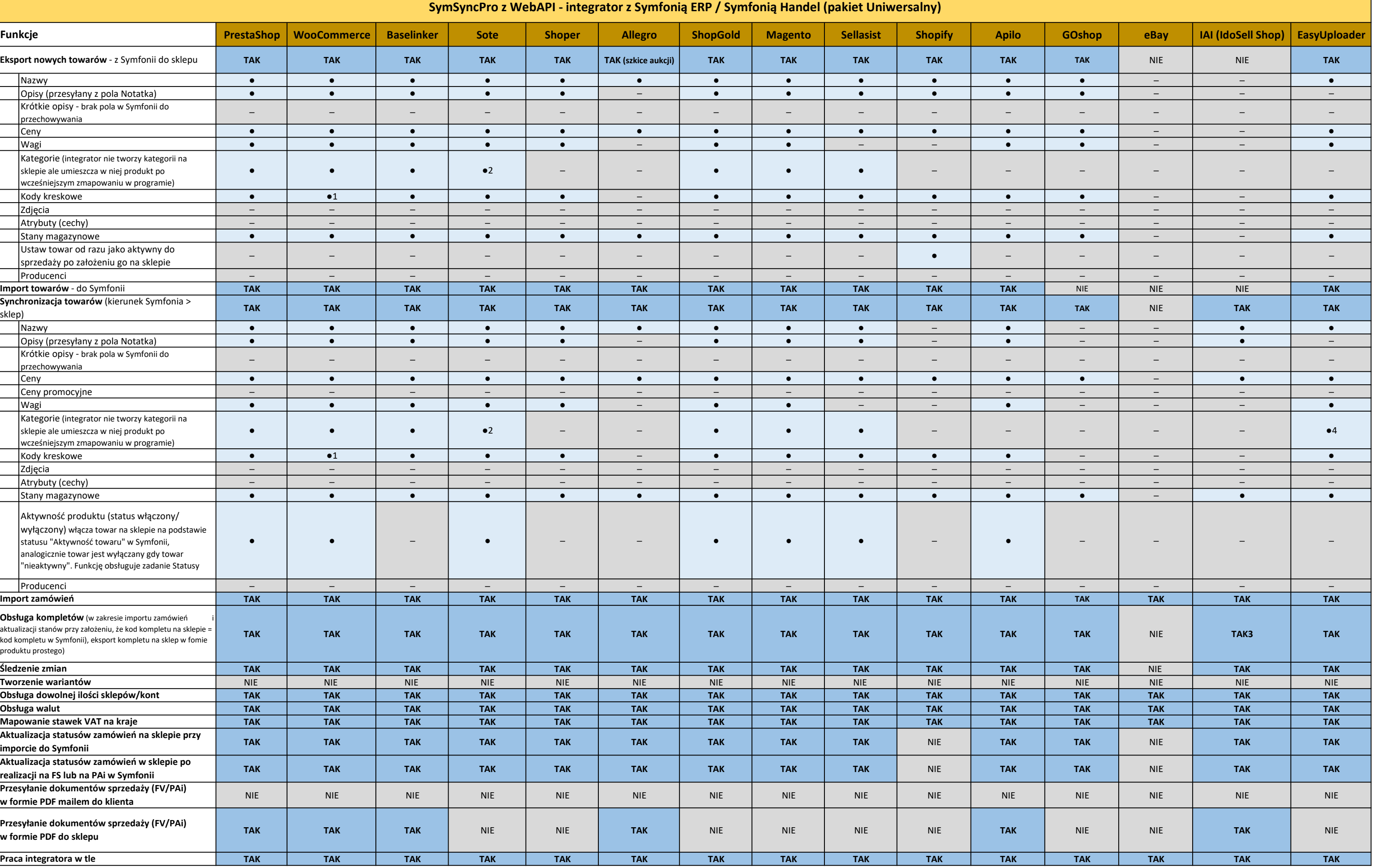

## OZNACZENIA:

● - dostępne w programie

─ - niedostępne w programie

<sup>1</sup> - przesyłanie kodów kreskowych oprogramowane dla wtyczki https://pl.wordpress.org/plugins/woo-add-gtin/

<sup>2</sup> - z ograniczeniem (można przypisać tylko jedną kategorię do produktu)

3 - z wyłączeniem eksportu do sklepu

4 - mapowanie na kategorie aukcji z EU, nie z Allegro